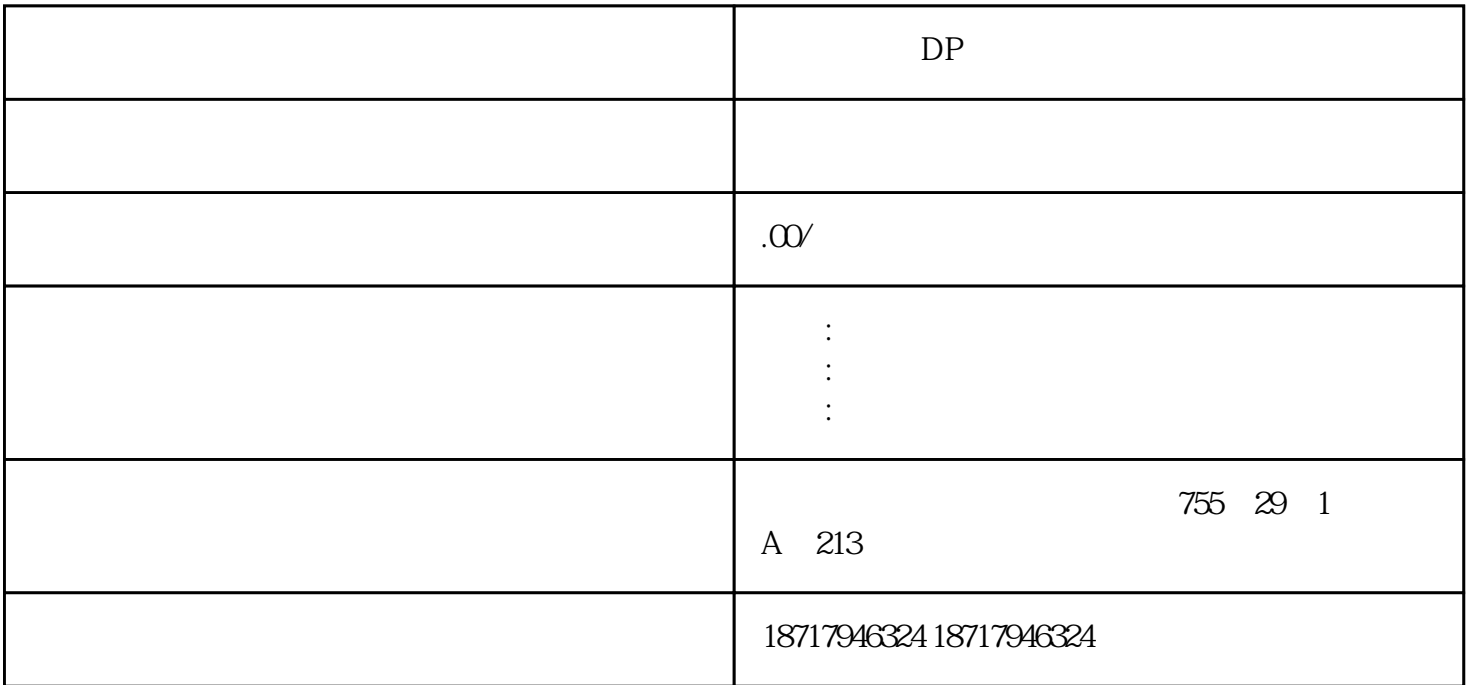

 $DP$  $($  $48$ PLC S7-200 S7-200 SMART S7-300 S7-400 S7-1200 S7-1500 ET200S ET200M ET200SP  $($   $)$ HMI HMI HMI 设备具有操作许可。此时必须区分两种情况:? 如果另一台 HMI 设备已经控制了远程 HMI 设备,那么,进行相应组态即可对远程 HMI 设备强制取得操作许可。– 尝试操作远程 HMI 设备。– 此时出现一个对话框,提示您输入适当的口令以便强制进行远程控制。– 现在您已被\*操作远程 HMI 设备。? 如果另一 HMI 设备正通过 Sm@rtClient 视图访问您的 HMI  $-$  HMI  $-$  HMI HMI <sup>–</sup> HMI ?

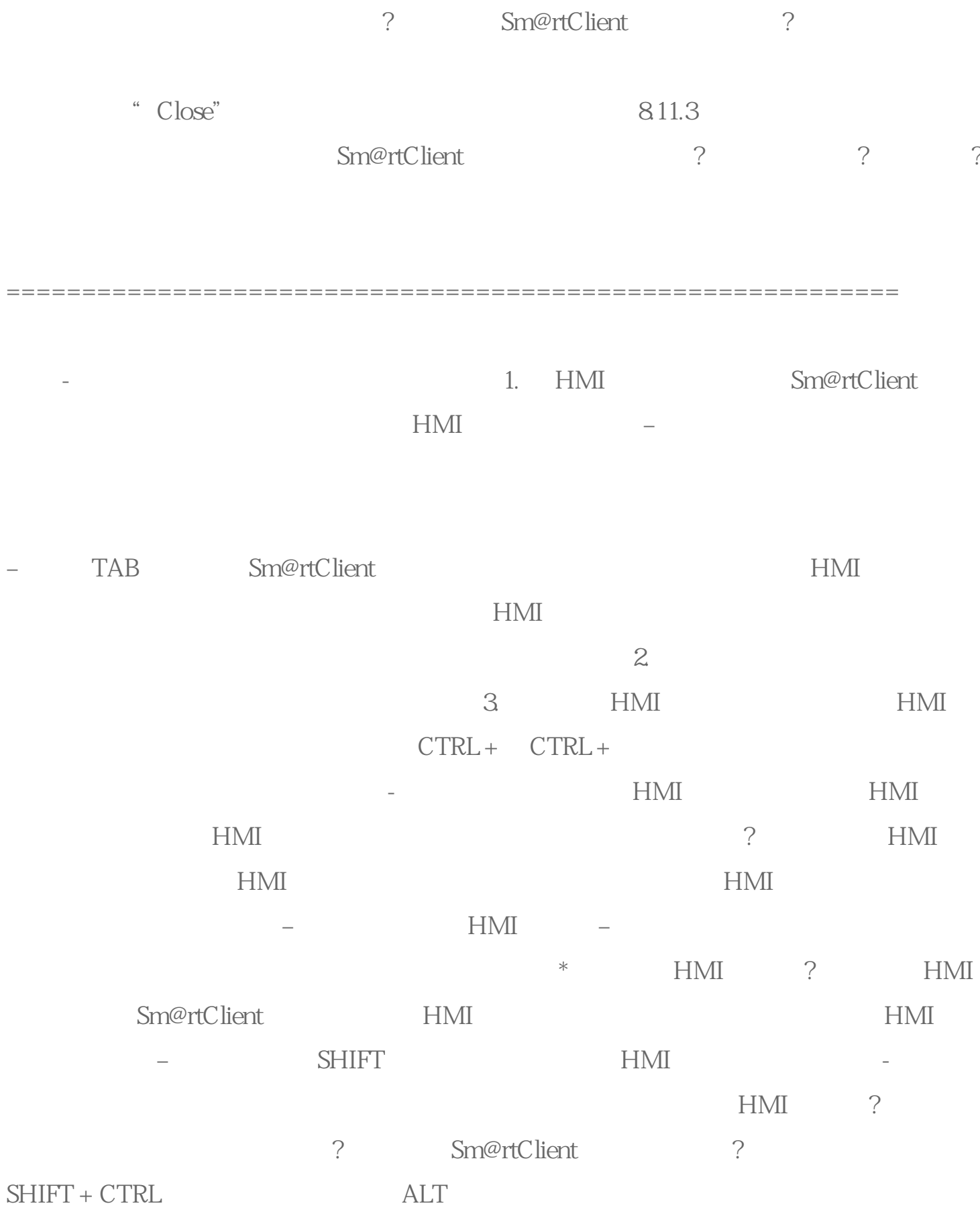

 $\alpha$ 

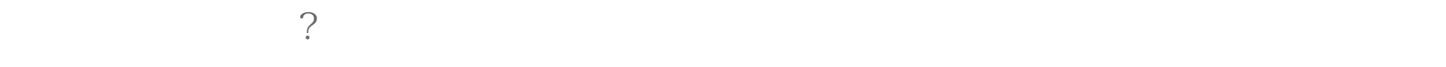

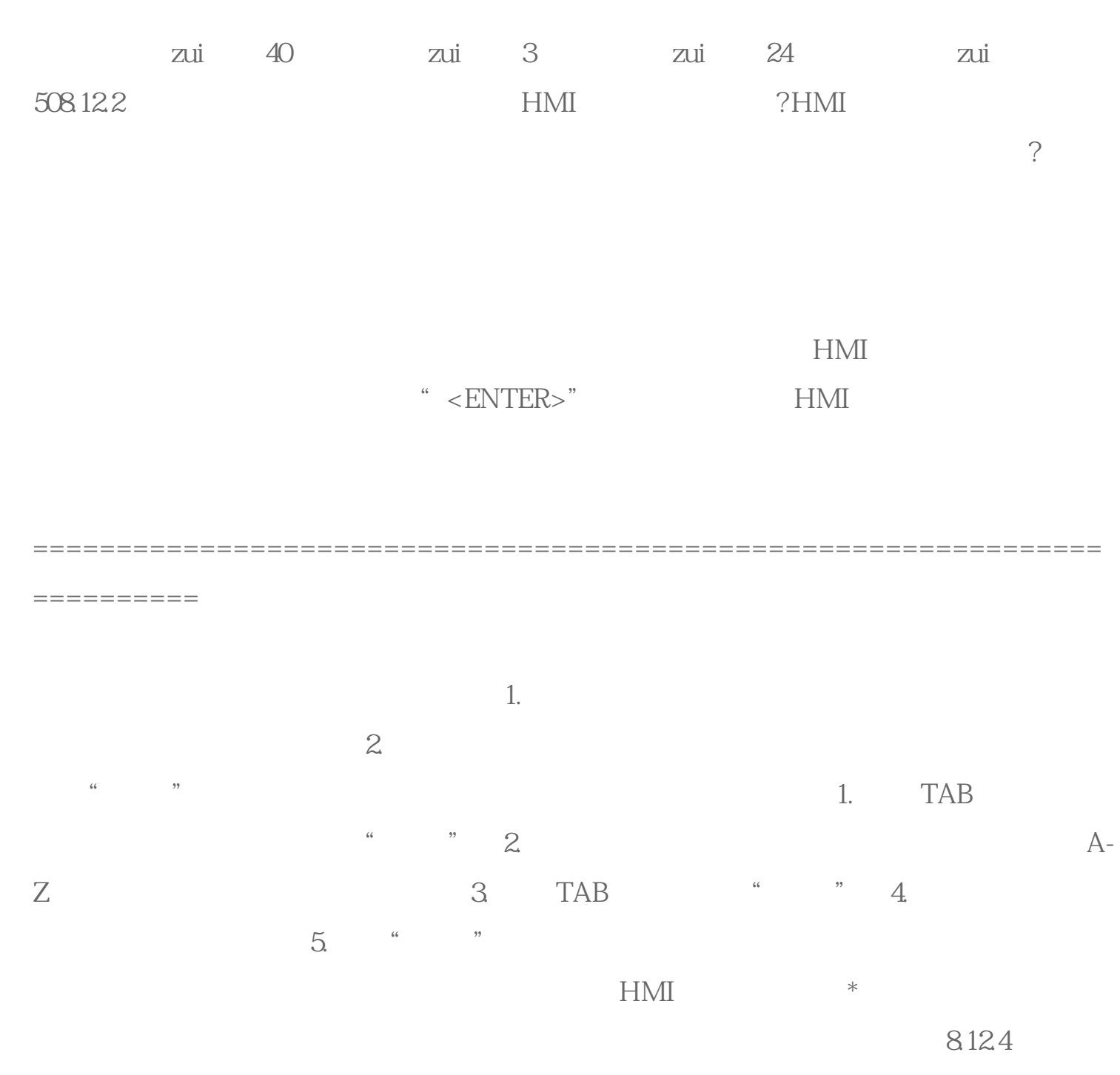

 $HMI$   $\qquad \qquad \vdots$ 

 $\frac{1}{2}$